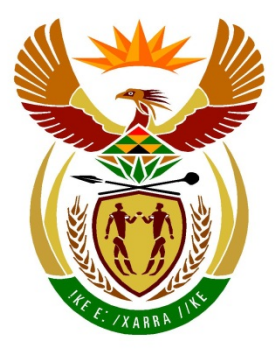

# basic education

Department: **Basic Education REPUBLIC OF SOUTH AFRICA** 

# **SENIOR CERTIFICATE EXAMINATIONS**

# **COMPUTER APPLICATIONS TECHNOLOGY P1**

**2018**

# **MARKING GUIDELINES**

**MARKS: 180**

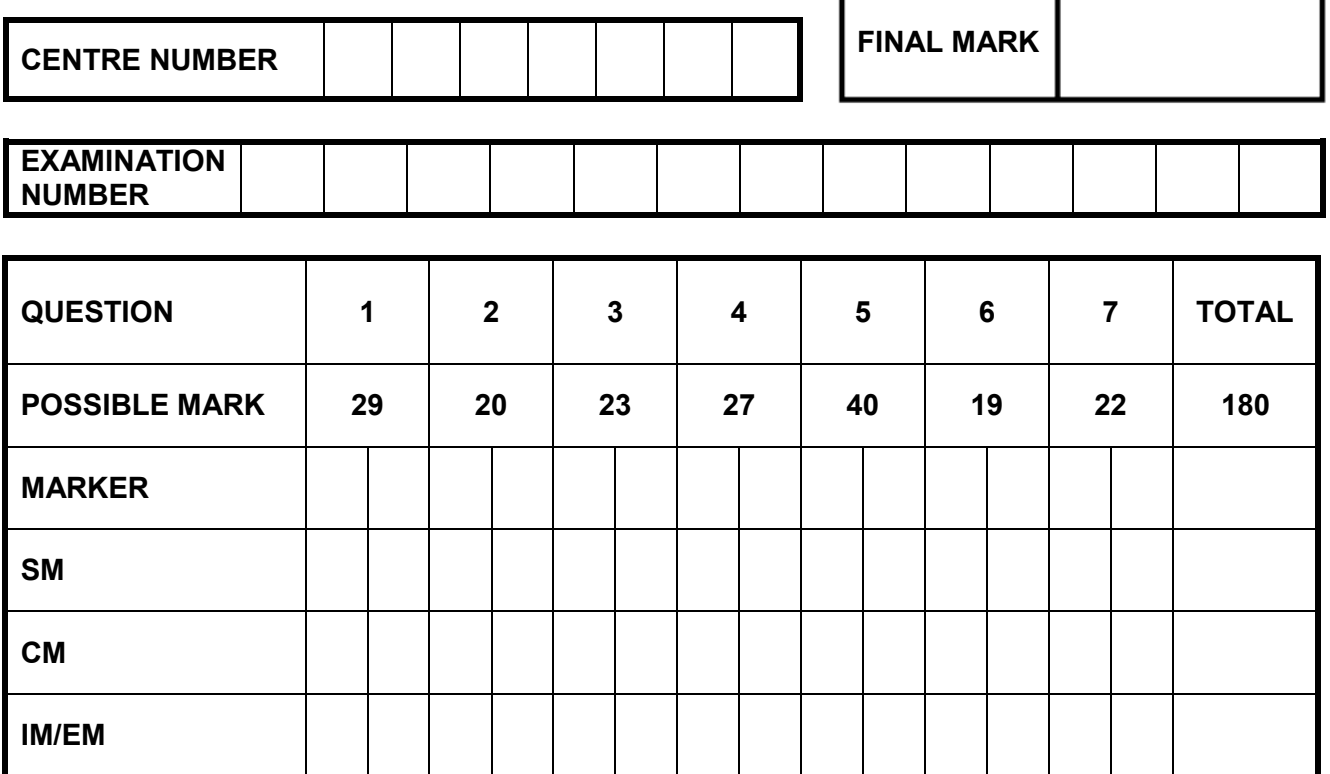

**These marking guidelines consist of 14 pages.**

DBE Stamp

**EXAMINATION NUMBER**

# **IGNORE SPELLING IN ALL CASES WHERE IT WOULD NOT HAVE ANY IMPACT ON THE ANSWER.**

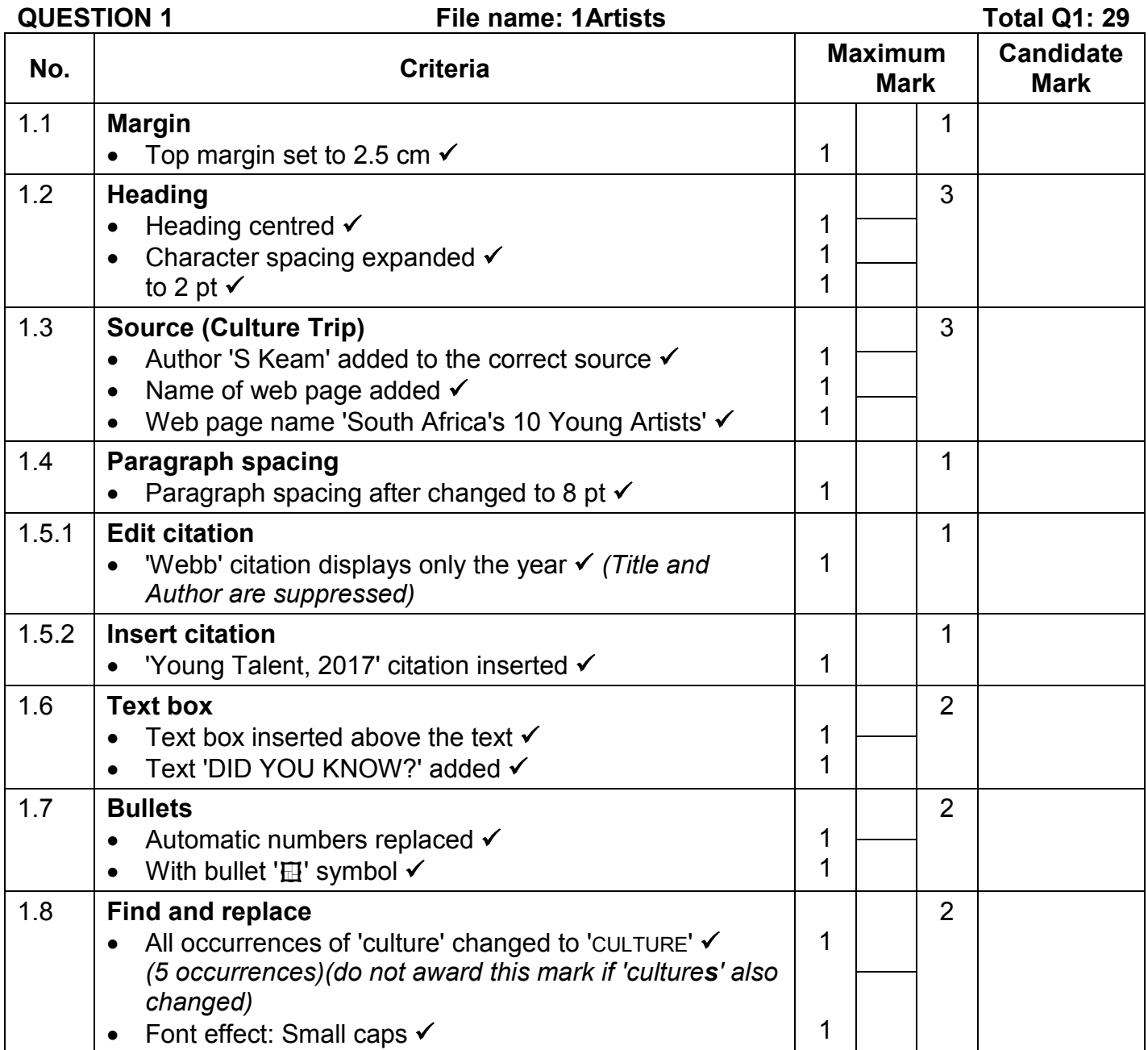

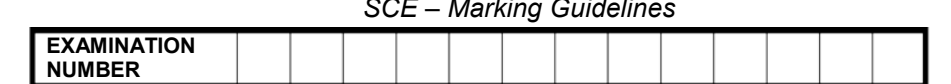

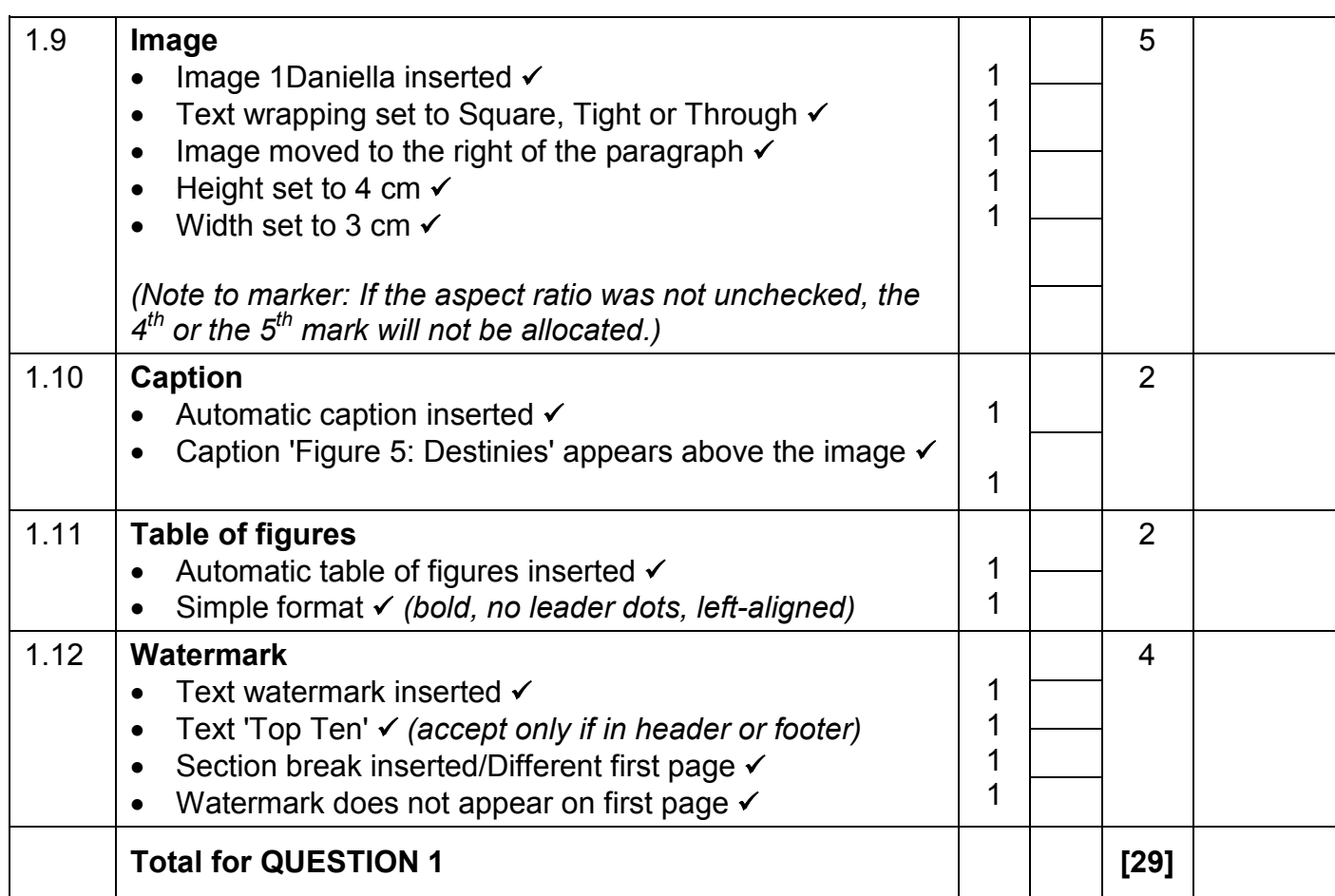

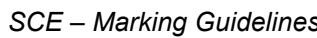

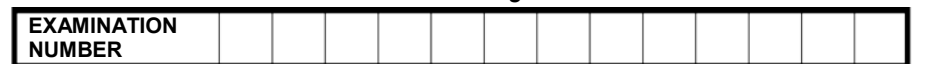

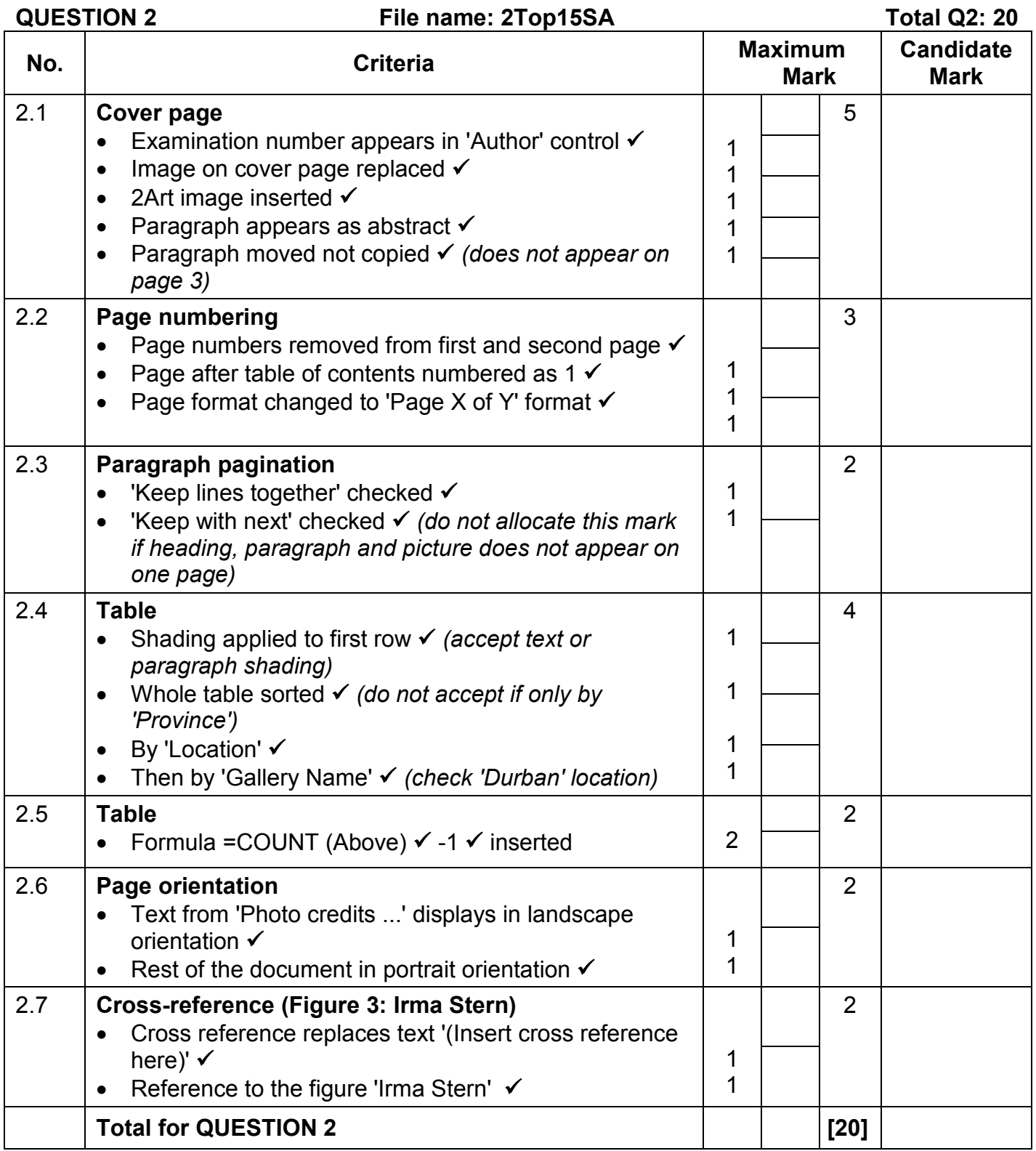

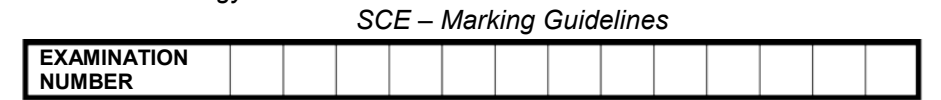

### **QUESTION 3 File name: 3Sales File name: 3Sales Total Q3: 23**

- *Mark the questions from the formulae and not the values/answers in the cell.*
- *Check against candidate's actual work (Cell references may differ, depending on the candidate's response).*
- *Candidate may use multiple formulae or cells as 'building blocks' to answers.*
- *Named ranges can be used instead of cell references.*
- *Any function that works consistently for the data should be accepted.*

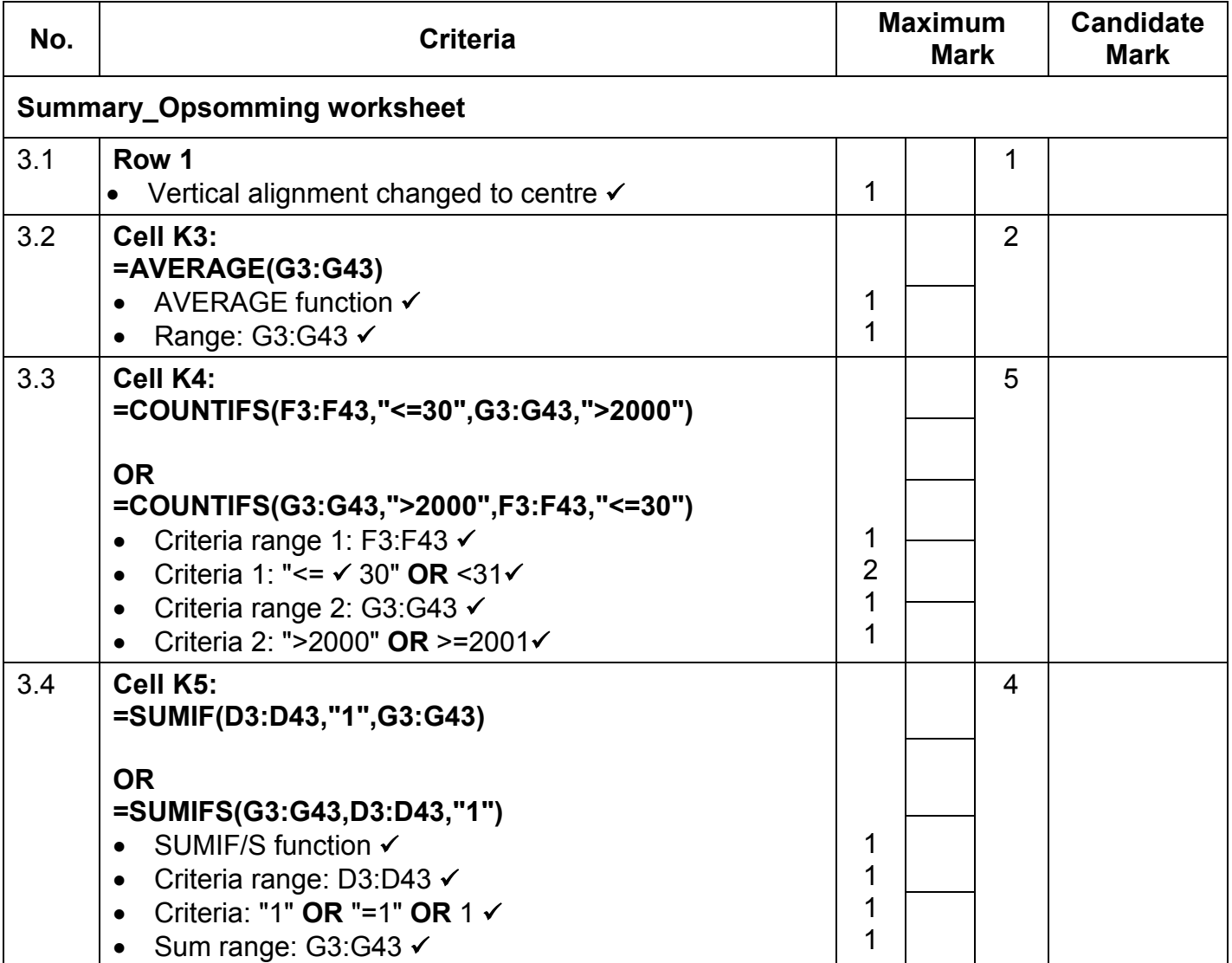

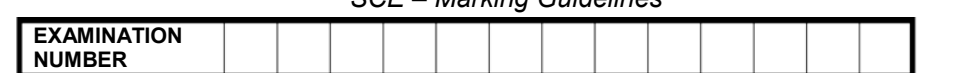

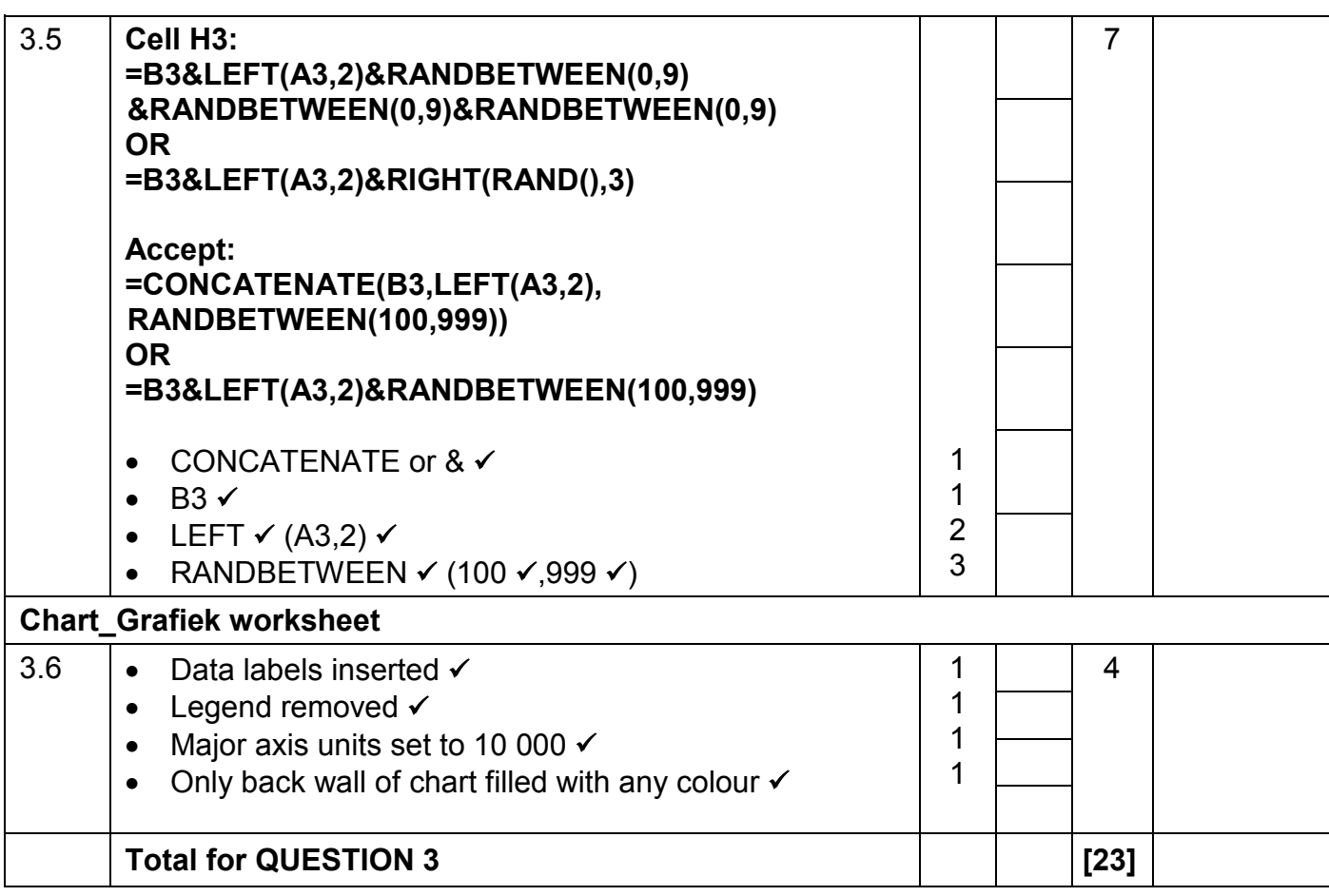

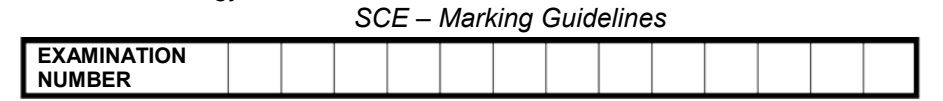

### **QUESTION 4 File name: 4Novice Total Q4: 27**

- *Mark the questions from the formulae and not the values/answers in the cell.*
- *Check against candidate's actual work (Cell references may differ, depending on the candidate's response).*
- *Candidate may use multiple formulae or cells as 'building blocks' to reach answers.*
- *Named ranges can be used instead of cell references.*
- *The answers must still be correct even if changes are made to the existing data.*

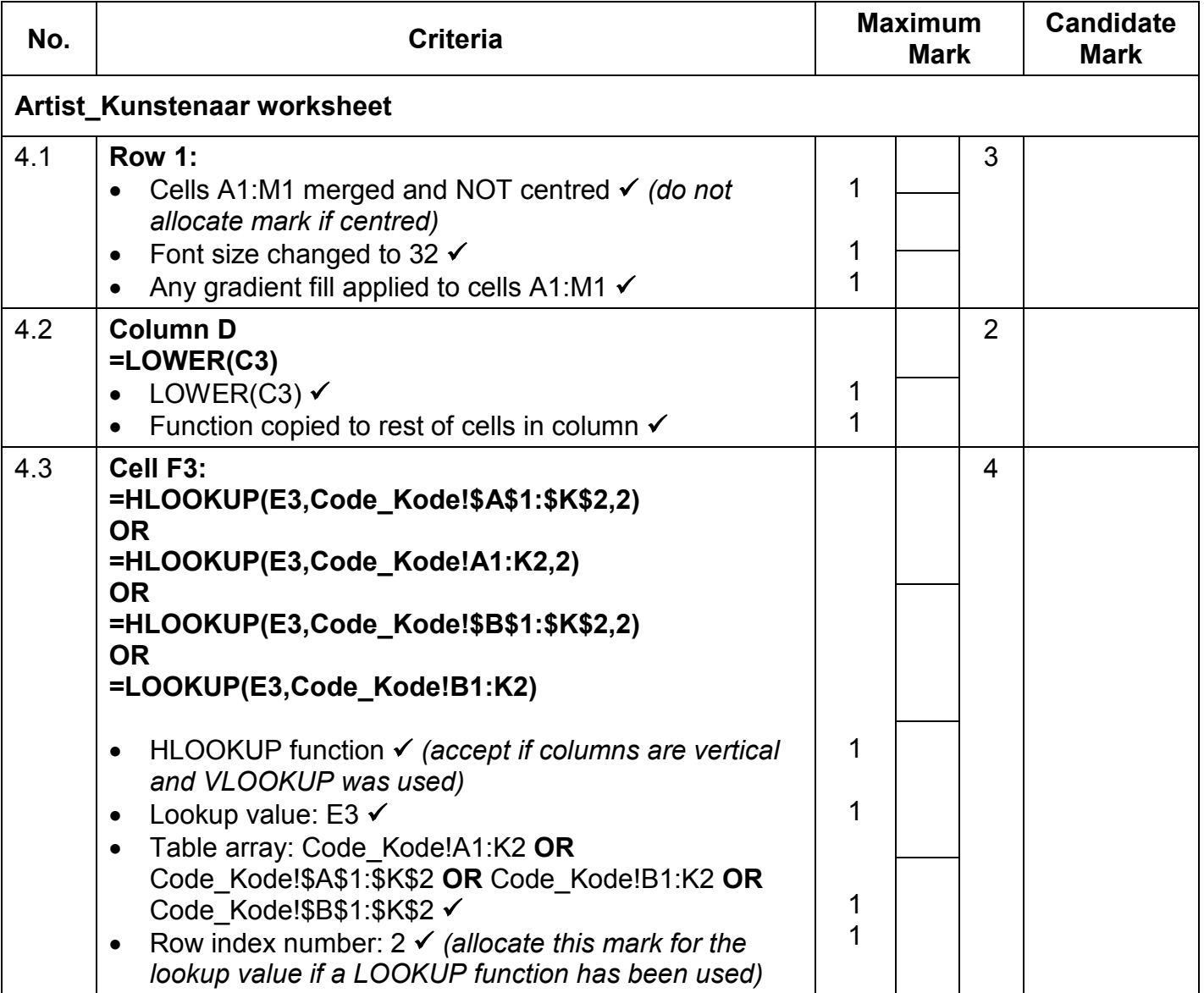

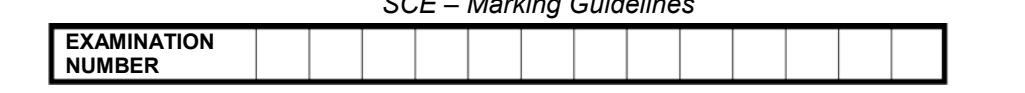

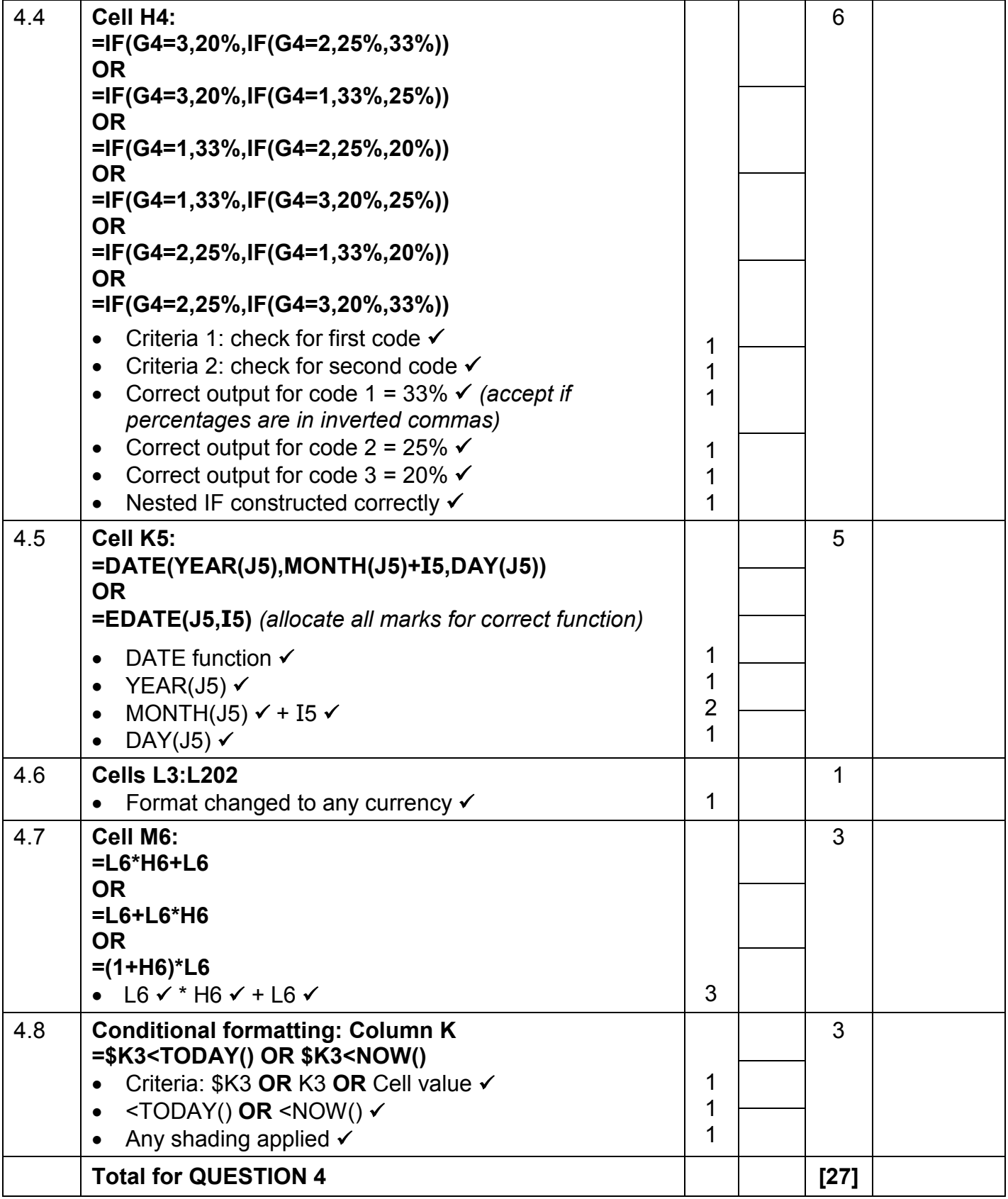

*SCE – Marking Guidelines* **EXAMINATION NUMBER**

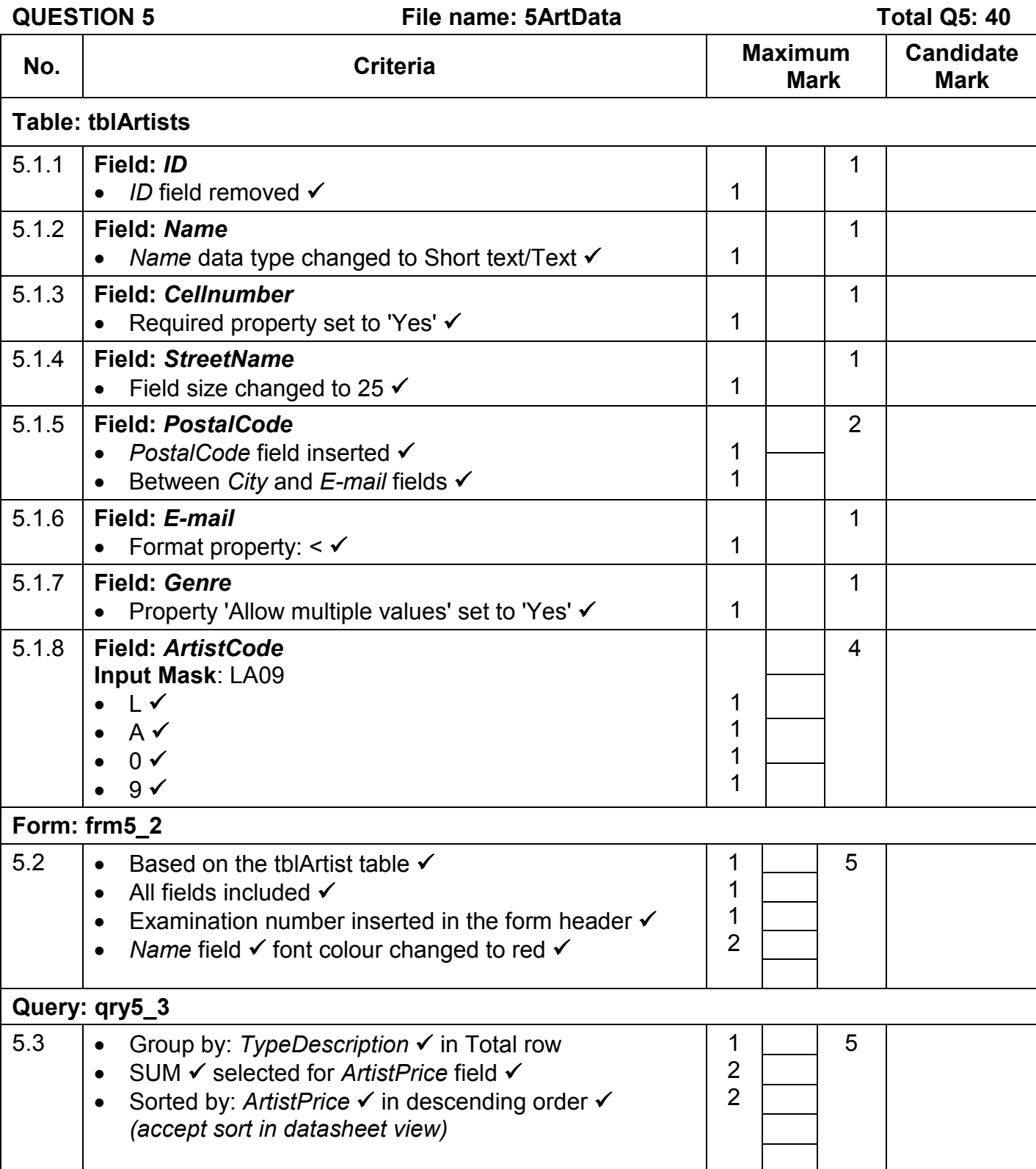

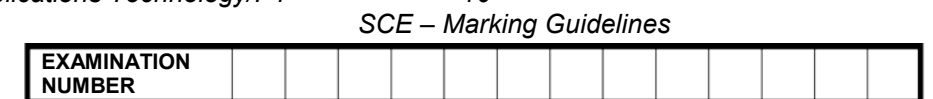

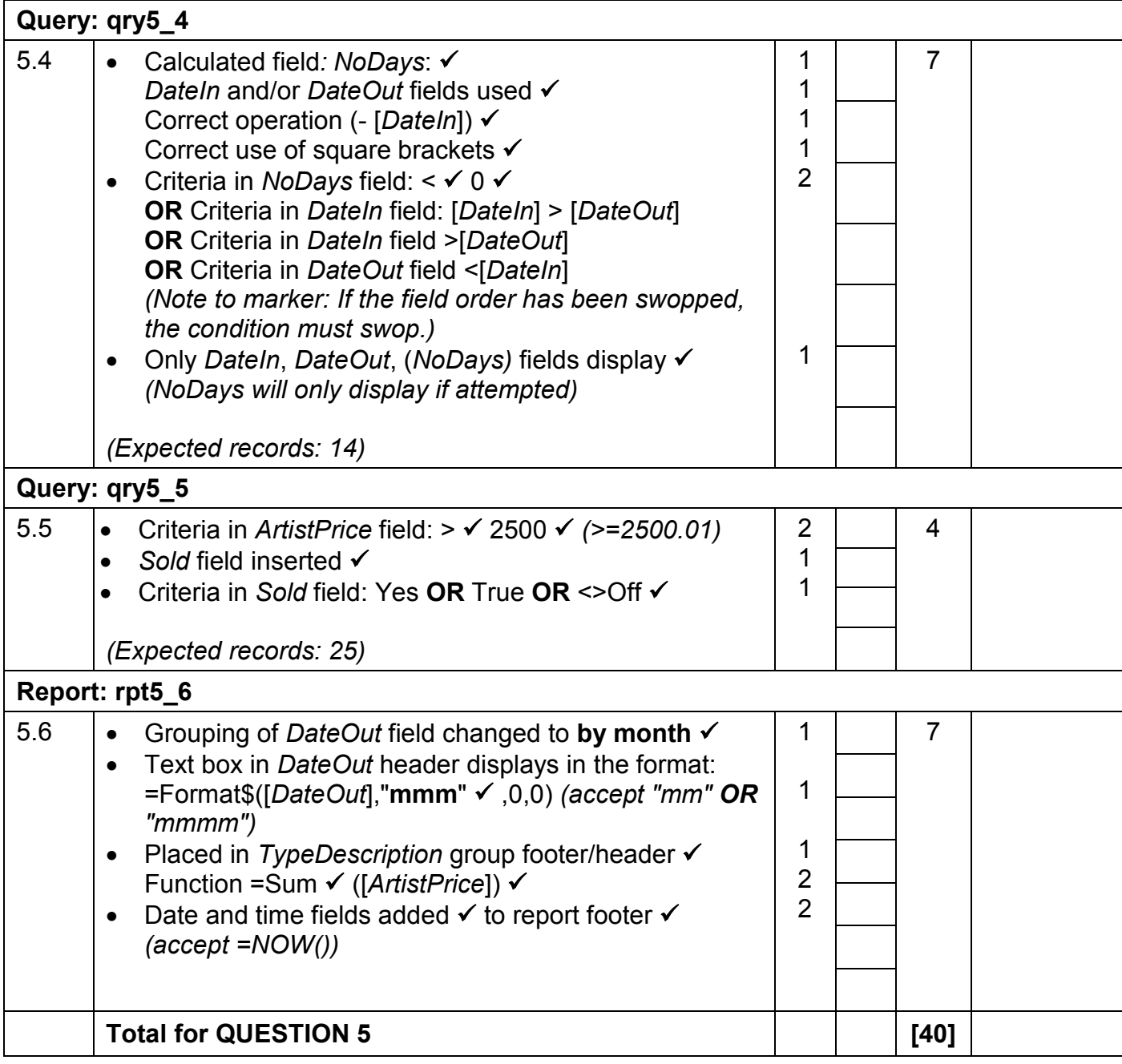

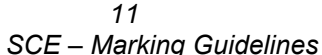

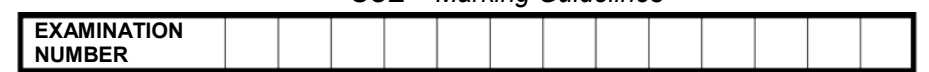

# **QUESTION 6 File name: 6Expensive Total Q6: 19**

- *This question should be marked from the HTML code.*
- *Some attribute values do not need to be in inverted commas.*
- *A maximum of 1 mark will be deducted if one or more closing tags are omitted.*

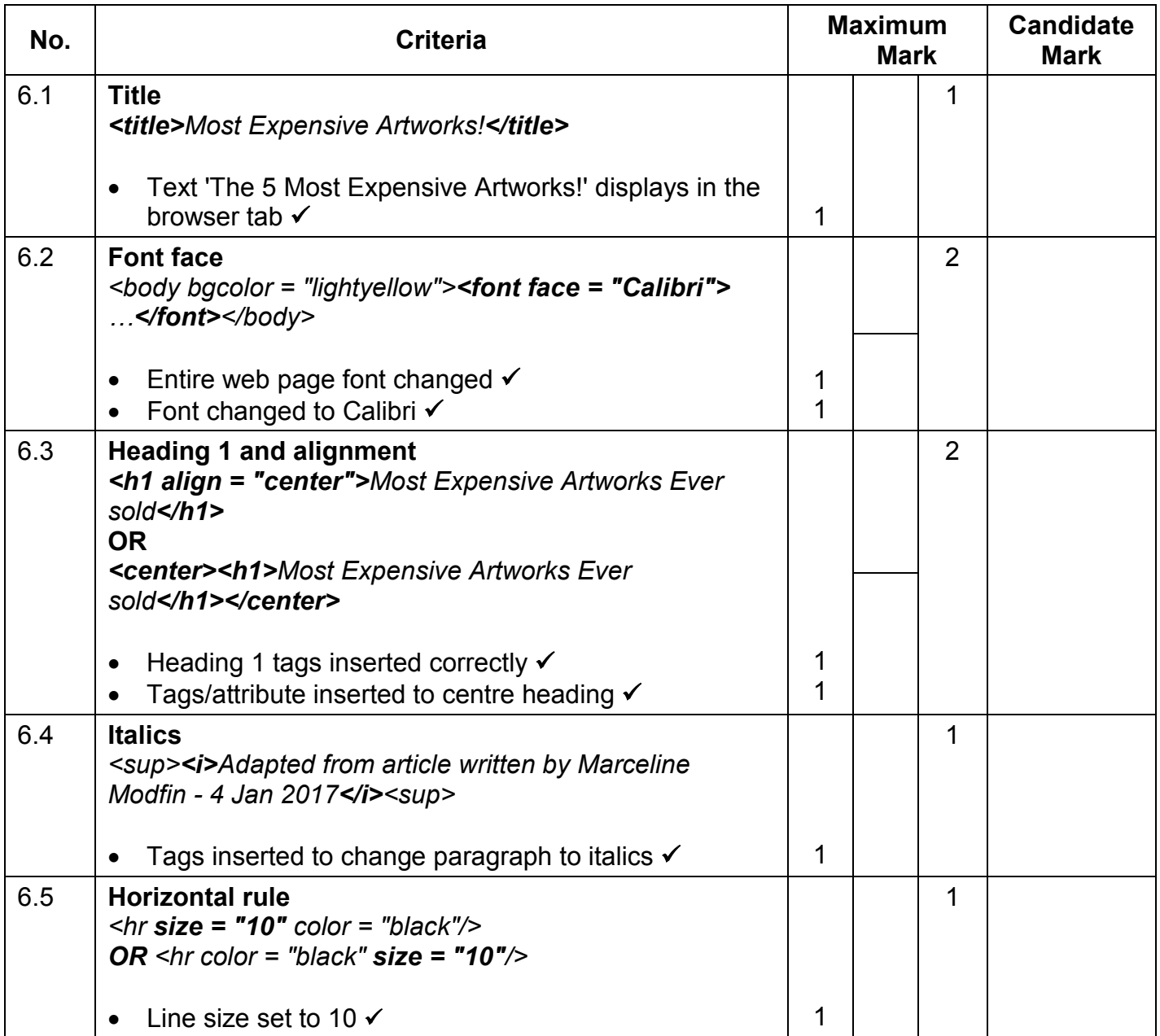

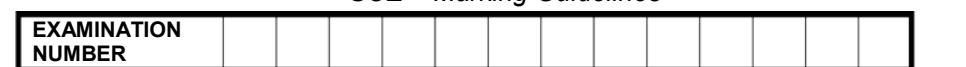

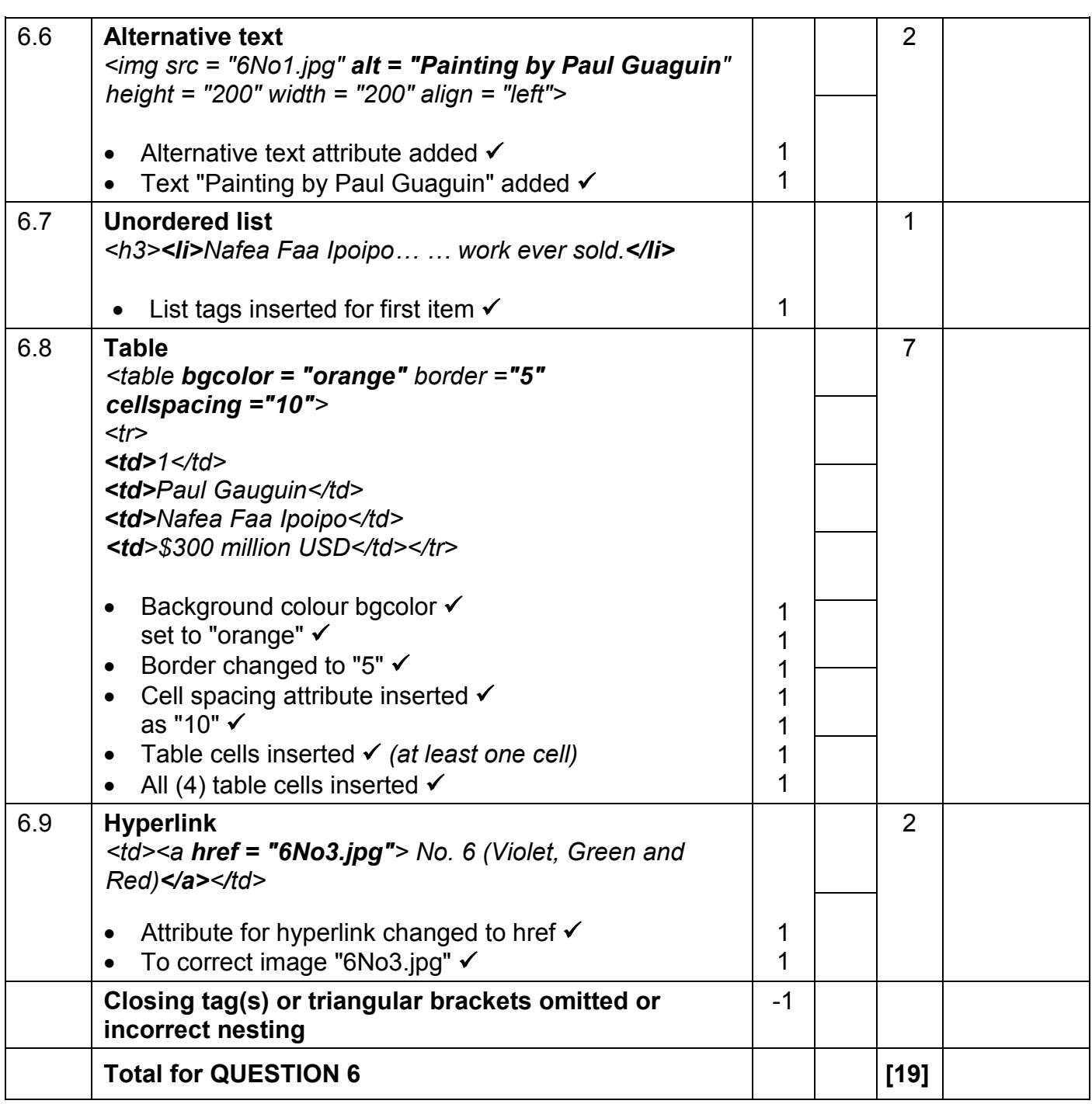

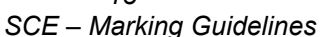

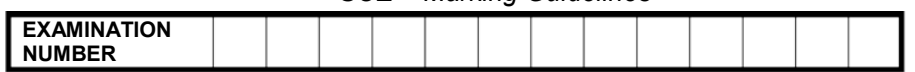

# **QUESTION 7 Total Q7: 22**

# **File names: 7Global, 7Watercolour, 7WColour, 7ForSale**

**No. Criteria Maximum Mark Candidate Mark 7Global** 7.1.1 **WordArt:** • Any colour fill applied to WordArt shape  $\checkmark$ • Pattern fill  $\checkmark$ 1 1 2 7.1.2 **Linked object** • File '7Ruga' inserted *(accept if text only)* • Embedded or as a link  $\checkmark$ • Displayed as icon  $\checkmark$ 1 1 1 3 7.1.3 **Style: Intense Quote** • Number format set to 1), 2), 3) format  $\checkmark$ • Applied to all 'Heading 2' paragraph headings  $\checkmark$ 1 1  $\mathfrak{p}$ 7.1.4 **Comment** • Comment inserted  $\checkmark$ • Comment text 'Media Resources' 1 1  $\mathfrak{p}$ **7Watercolour/7WColour** 7.2.1 **Combining table data** • Data from both tables (tblA and tblB)  $\checkmark$ • Added to table tblColours  $\checkmark$ 1 1 2 7.2.2 **Export to pdf** • Table tblA exported to pdf format  $\checkmark$ ● Saved as 7WColour  $\checkmark$ 1 1 2

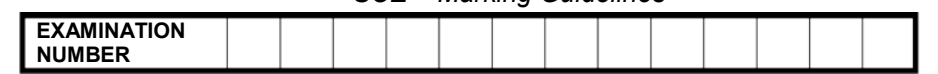

- *Allocate all marks for the correct answer.*
- *If the answer is incorrect, check the necessary worksheet and allocate one mark for any correct attempt to determine the answer, e.g. filter/appropriate function incorrectly used.*

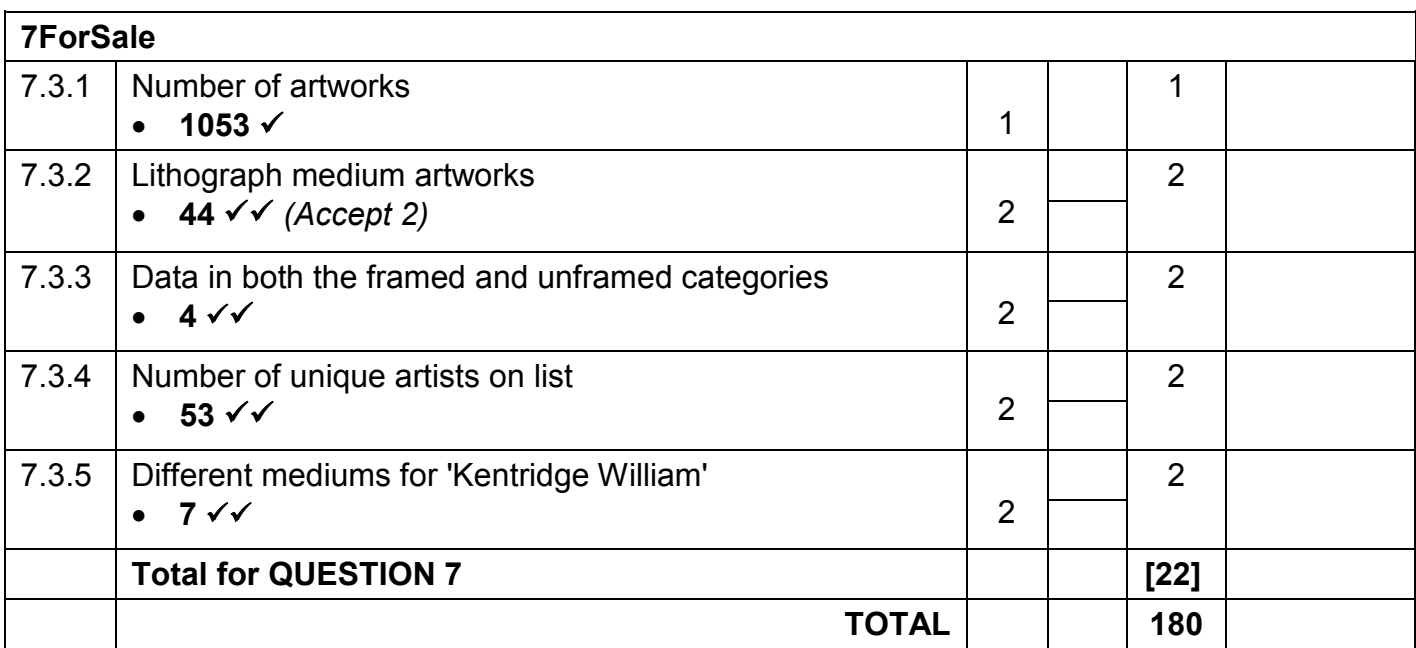